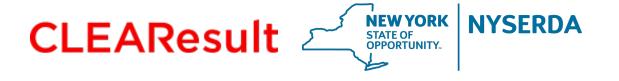

# **Assisted Home Performance (AHP) Direct Install**

**Procedures and Guidelines** 

**July 2020** 

#### What is AHP Direct Install?

- New offering that allows contractors to install select measures during a home assessment at no cost to the homeowner
- Measures will have set-pricing similar to EmPower NY
- Incentive claimed in Express Audit workflow with the traditional Audit incentive using EmPCalc v5.6

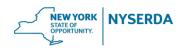

#### **Direct Install Eligible Measures List**

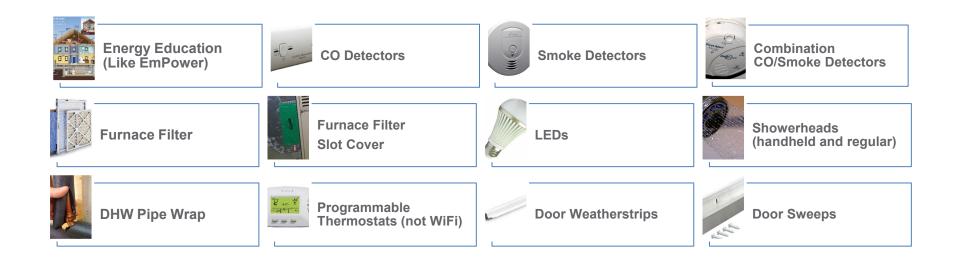

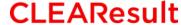

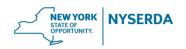

#### **Direct Install Eligible Measures List**

| Measure                            | Limit                                                      | Upstat | e Pricing | Dov | wnstate Pricing |
|------------------------------------|------------------------------------------------------------|--------|-----------|-----|-----------------|
| Energy Education                   | Not applicable                                             | \$     | 55.00     | \$  | 55.00           |
| CO Detector                        | 1 per home                                                 | \$     | 72.38     | \$  | 77.36           |
| Smoke Detector                     | 1 per home                                                 | \$     | 38.19     | \$  | 42.21           |
| Combination CO/Smoke Detector      | 1 per home in place of a single Smoke & CO detector        | \$     | 87.88     | \$  | 93.32           |
| Furnace Filter                     | 1 per home                                                 | \$     | 24.80     | \$  | 25.80           |
| Furnace filter Slot Cover          | 1 per home                                                 | \$     | 25.80     | \$  | 24.80           |
| LEDs                               | 16 standard/candelabra (can include 1 nightlight)          | \$     | 11.00     | \$  | 11.00           |
| Showerheads (handheld and regular) | Quantity not to exceed the # of people in the home         | \$     | 36.32     | \$  | 40.54           |
| Pipe wrap                          | 9 ft max (limited to 6' max hot side and 3' max cold side) | \$     | 1.92      | \$  | 2.12            |
| Thermostats (programmable)         | 1 per zone                                                 | \$     | 123.90    | \$  | 134.20          |
| Weather-stripping and Sweep        | As needed, per door to exterior or unconditioned space     | \$     | 69.20     | \$  | 74.30           |
| Sweep Only                         | As needed, per door; exterior or unconditioned space       | \$     | 25.80     | \$  | 28.90           |

Upstate: For contractors with business addresses in counties north of and including Sullivan, Delaware, Green, and Columbia counties Downstate: For contractors with business addresses in counties south of and including Dutchess and Ulster counties.

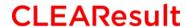

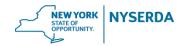

#### Who is eligible?

- Homeowners approved for a Comprehensive
  Home Assessment through the Assisted Home Performance
  with ENERGY STAR® (AHP) Program
  - Homeowners need to complete application for free Comprehensive Home Assessment (Audit) through the Program and receive a Reservation number

http://hpwescontractorsupport.com/wp-content/uploads/2018/08/HPwES-Assessment-Application.pdf

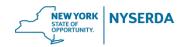

#### **Benefits**

- Adds value to Home Assessment as both energy saving and health & safety measures installed during audit.
- Provides additional cash flow in shorter timeframe.
- No cost to homeowner
- Direct Install measures are not deducted from AHP Subsidy total

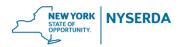

#### **Submission Requirements**

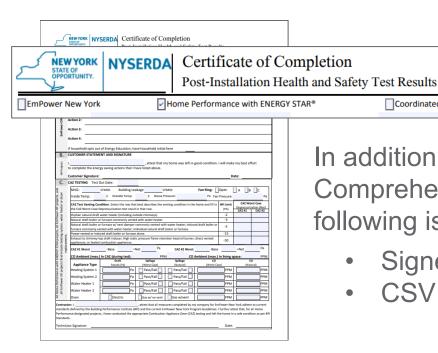

In addition to the current requirements of the Comprehensive Home Audit PDF and Utility Bills the following is needed:

- Signed <u>Certification of Completion</u> (CRM 8.2c)
- CSV upload from <u>EmPCalc v5.6</u>

Coordinated AHP/EmPower New York

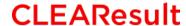

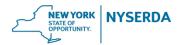

EmPCalc v5.6 has been updated to include a Direct Install Program Type on the Cover tab (top right corner).

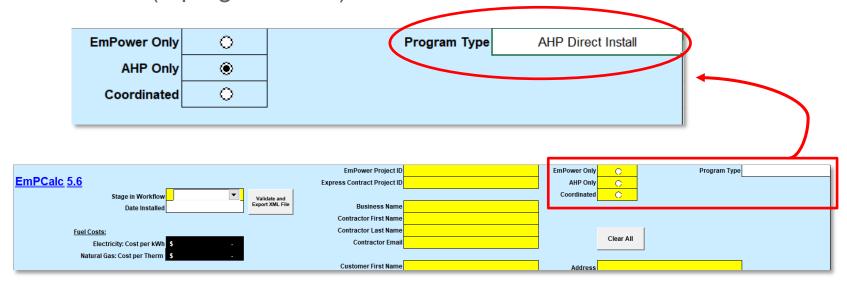

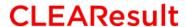

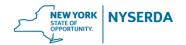

Enter data in <u>all</u> yellow highlighted cells on the Cover tab.

|           |                             |                      |                 | EmPe                            | ower Project ID  |                                        | EmPower Only          | 0             | Program Type          |  |
|-----------|-----------------------------|----------------------|-----------------|---------------------------------|------------------|----------------------------------------|-----------------------|---------------|-----------------------|--|
| EmPCalc ! | <u>5.6</u>                  |                      |                 | Express Con                     | tract Project ID |                                        | AHP Only              | 0             | · ·                   |  |
|           | Stage in Workflow           | ▼                    | Validate and    |                                 |                  |                                        | Coordinated           | 0             |                       |  |
|           | Date Installed              |                      | Export XML File | E                               | Business Name    |                                        |                       |               |                       |  |
|           |                             |                      |                 | Contrac                         | ctor First Name  |                                        |                       |               |                       |  |
|           | Fuel Costs:                 |                      |                 |                                 | ctor Last Name   |                                        |                       | Clear All     |                       |  |
|           | Electricity: Cost per kWh   | \$ -                 |                 | Co                              | ontractor Email  |                                        |                       | Clear All     |                       |  |
|           | Natural Gas: Cost per Therm | \$ -                 |                 |                                 |                  |                                        | 1                     |               |                       |  |
|           |                             | •                    |                 |                                 | mer First Name   |                                        | Address               |               |                       |  |
|           |                             |                      |                 |                                 | mer Last Name    |                                        | City                  |               |                       |  |
|           |                             | 3.0%                 | Vollou          | CI<br>V Cells Need To Be Filler | ustomer Phone    | ·                                      | State                 |               |                       |  |
|           | Discount Rate:              |                      |                 |                                 |                  |                                        | Site Zip (5)          |               |                       |  |
| Г         | By Submitt                  | ing the completion a | ocuments for    | this project, the co            | ontractor atte   | ests that all work was completed in co | mphance with C        | OVID 19 rec   | uirements.            |  |
|           | Number in Household         | ▼                    |                 | Electric I                      | Utility Company  | •                                      | Gas Ut                | ility Company | ▼                     |  |
|           |                             |                      |                 |                                 |                  |                                        |                       |               |                       |  |
|           | Heating Fuel Type           | •                    |                 | He                              | ating Efficiency |                                        |                       | Region        | •                     |  |
|           | DHW Fuel Type               | <b>-</b>             |                 | Annual                          | Electric Usage   |                                        |                       | Annual Usage  |                       |  |
| -         |                             |                      |                 |                                 | -                |                                        |                       |               |                       |  |
|           | House Square Footage        |                      | Housing Type    | ▼                               | kWh/SqFt         | 0.00                                   |                       | E-factor      | 0.00                  |  |
|           | Owner or Renter?            | <b>-</b>             | Central A/C?    | -                               | Ī                | Mileage Rate                           | 0.580                 |               |                       |  |
| -         |                             |                      |                 |                                 | -                |                                        |                       |               |                       |  |
|           |                             |                      |                 |                                 |                  |                                        |                       |               |                       |  |
|           | Audit & Education Cost      |                      | Audit Type      |                                 | ▼                | Mileage                                |                       | Total Cost    | \$ -                  |  |
| -         | Ottobal Albania Consta      |                      |                 |                                 |                  |                                        |                       |               |                       |  |
|           | Stories Above Grade         |                      |                 |                                 |                  |                                        |                       |               |                       |  |
|           | Number of Units             |                      | Basement Type   |                                 | ▼                | Ap                                     | proved No-Show Fee    |               | Pre-Approval Required |  |
|           | Year Built                  |                      |                 |                                 |                  | Approved A                             | Additional Travel Fee | П             | Pre-Approval Required |  |

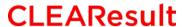

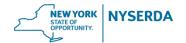

There is also a new AHP Direct Install Measures tab.

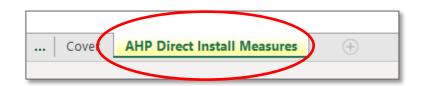

Qualifying measures are modeled on this tab.

Guidance and limitations on eligible measures are also listed on this tab under Important Information.

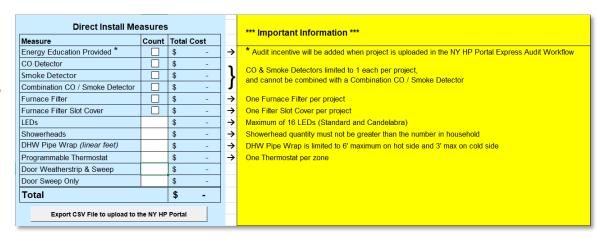

#### **CLEAResult**

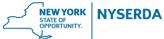

| Direct Install Measures       |       |          |          |        |
|-------------------------------|-------|----------|----------|--------|
| Measure                       | Count | To       | tal Cost |        |
| Energy Education Provided *   | 7     | V        | 5        | 55.00  |
| CO Detector                   |       |          | \$       | -      |
| Smoke Detector                |       |          | \$       | -      |
| Combination CO / Smoke Detect | or    | V        | \$       | 93.32  |
| Furnace Filter                |       | V        | \$       | 31.53  |
| Furnace Filter Slot Cover     |       | <b>V</b> | \$       | 25.80  |
| LEDs                          |       | 15       | \$       | 165.00 |
| Showerheads                   |       | 1        | \$       | 40.54  |
| DHW Pipe Wrap (linear feet)   | Γ     |          | \$       | -      |
| Programmable Thermostat       | T     | 1        | 9        | 134.20 |
| Door Weatherstrip & Sweep     | 1     | 2        | 5        | 148.60 |
| Door Sweep Only               |       |          | \$       | -      |
|                               |       |          |          | 693.99 |
| Export CSV File to upload t   | o ti  | ne NY HP | Por      | tal    |

Check off or enter quantity of the measures installed

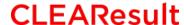

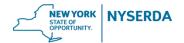

Click on the "Export CSV File" and save the CSV file to your computer

| Measure                                       | Count    | Tot | al Cost |  |
|-----------------------------------------------|----------|-----|---------|--|
| Energy Education Provided *                   | <b>V</b> | \$  | 55.00   |  |
| CO Detector                                   |          | \$  | -       |  |
| Smoke Detector                                |          | \$  | -       |  |
| Combination CO / Smoke Detector               | >        | \$  | 93.32   |  |
| Furnace Filter                                | >        | \$  | 31.53   |  |
| Furnace Filter Slot Cover                     | V        | \$  | 25.80   |  |
| LEDs                                          | 15       | \$  | 165.00  |  |
| Showerheads                                   | 1        | \$  | 40.54   |  |
| DHW Pipe Wrap (linear feet)                   |          | \$  | -       |  |
| Programmable Thermostat                       | 1        | \$  | 134.20  |  |
| Door Weatherstrip & Sweep                     | 2        | \$  | 148.60  |  |
| Door Sweep Only                               |          | \$  | -       |  |
| Total                                         |          |     | 693.99  |  |
| Export CSV File to upload to the NY HP Portal |          |     |         |  |

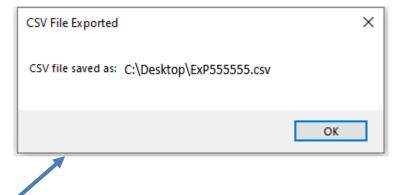

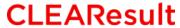

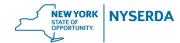

Submission occurs in the Express Audit workflow.

 Claim the customer's <u>Home Assessment Reservation Number</u> in the Portal and confirm that the customer is pre-approved for the Assisted

Home Performance Subsidy

| Claim a Reservatio | on        |        |
|--------------------|-----------|--------|
| Reservation number | Last name |        |
|                    |           | Search |

Enter the <u>Audit Claim stage</u> in the Express Audit project workflow.

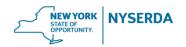

#### Complete the following:

- Upload Comprehensive Home Audit PDF
- Answer "Yes" to the Direct Install question
- 3. Upload the .CSV file from EmPCalc v5.6

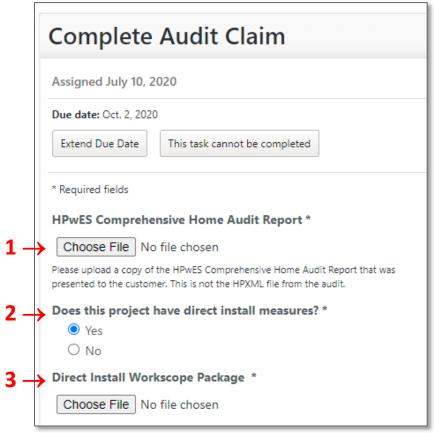

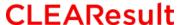

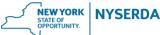

#### Complete the following:

- 4. Answer if the Customer received copy of audit
- 5. Answer Utility questions and upload Usage Summary

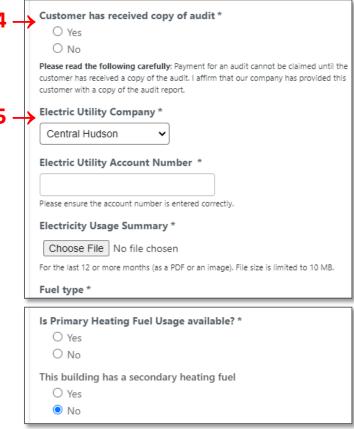

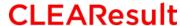

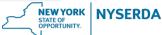

#### Complete the following:

- 6. Answer "No" to the project being part of a Pilot Program
- 7. Upload the signed Certificate of Completion
- 8. Determine if you would like a HPwES Express Contract project created
- 9. Click 'Send Now'

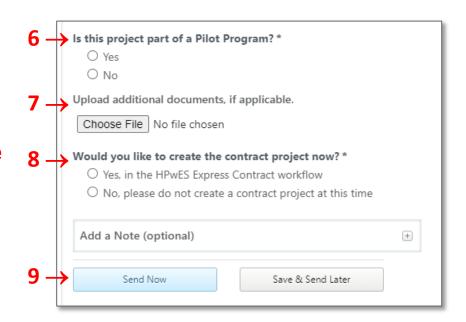

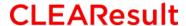

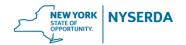

## **Incentive Payment**

 Payment of Direct Install Measures will be added to the current Audit incentive payment process and will not impact the current payment timeline

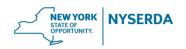

#### **Helpful Resources**

- AHP Audit Application
  - PDF version
- Certification of Completion (CRM 8.2c)
- <u>EmPCalc v5.6</u> (CRM 11.2c)
- EmPower In Home Education Manual (CRM 7.16)

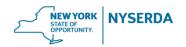

## **Need Additional Help?**

**Contact Contractor Support** 

Call toll free: 800-284-9069 support.residential@nyserda.ny.gov

> Monday – Friday 8:30AM – 5PM

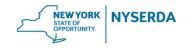